#### RENCANA PELAKSANAAN PEMBELAJARAN

### (RPP)

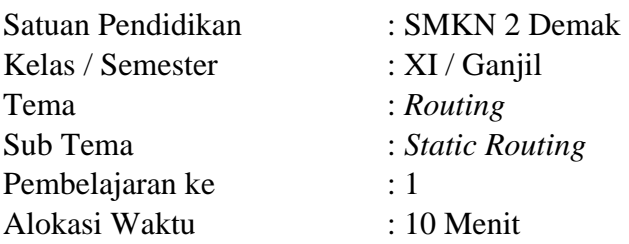

#### **A. TUJUAN PEMBELAJARAN**

Melalui model pembelajaran *discovery learning* diharapkan:

- 1. Setelah mengamati video mengenai proses *static routing* peserta didik dapat menganalisis proses konfigurasi routing static 1 router, 2 router, dan lebih dari 2 router dengan tepat.
- 2. Setelah membaca teks power point peserta didik dapat menganalis *static routing* dengan tepat
- 3. Setelah melakukan diskusi prinsip dan cara kerja *static routing*, peserta didik XI TKJ dapat menjelaskan konsep *static routing* dengan tepat.
- 4. Setelah tanya jawab perintah dasar *static routing*, peserta didik dapat menjelaskan perintah dasar *static routing* dengan tepat.
- 5. Setelah tugas yang diberikan oleh guru, peserta didik dapat menentukan cara konfigurasi *static routing* dengan tepat
- 6. Setelah contoh yang diberikan oleh guru, peserta didik dapat melakukan konfigurasi *static routing* dengan tepat
- 7. Setelah membaca dan mengikuti modul, peserta didik dapat menguji hasil konfigurasi *static routing* dengan tepat

#### **B. MATERI PEMBELAJARAN**

- Konsep : *Static routing*
- Fakta : Tabel *Routing*

Prinsip : Penggunaan *Next hop* pada setiap tabel routing

Prosedur : Proses pembentukan tabel *routing* 

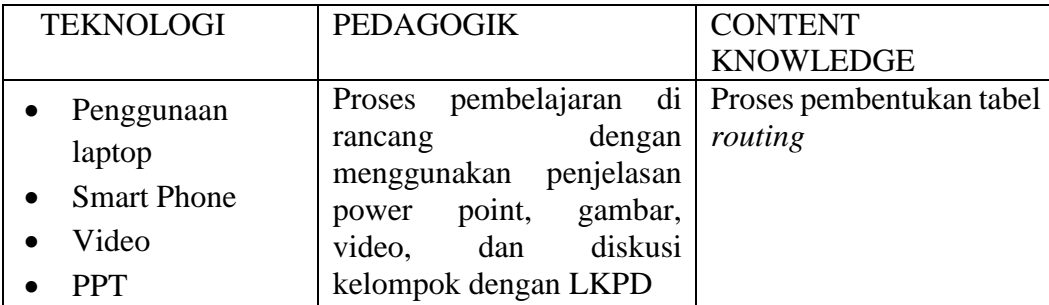

#### **C. PENDEKATAN, METODE, DAN MODEL PEMBELAJARAN**

1) Model : *Discovery Learning*

- 2) Pendekatan : TPACK
- 3) Metode : Diskusi, tanya jawab, dan kerja kelompok

#### **D. MEDIA PEMBELAJARAN**

- 1) Media : Gambar, Video, PPT, LKPD, WAG
- 2) Alat/ Bahan : HP Android, Whiteboard, Proyektor, Spidol, Packet Tracert, Folio, Bolpoin dan Laptop

## **E. SUMBER BELAJAR/ BAHAN AJAR**

Buku Teks Siswa :

- 1) Rivaldo Ibrahim. 2015. Cisco itu mudah. Depok
- 2) Mulyadi. 2013. Merancang Bangun dan Mengkonfigurasi Jaringan WAN. Banjarnegara. Penerbit Andi
- 3) Bahan ajar digital dari Guru
- 4) LKPD

### **F. KEGIATAN PEMBELAJARAN**

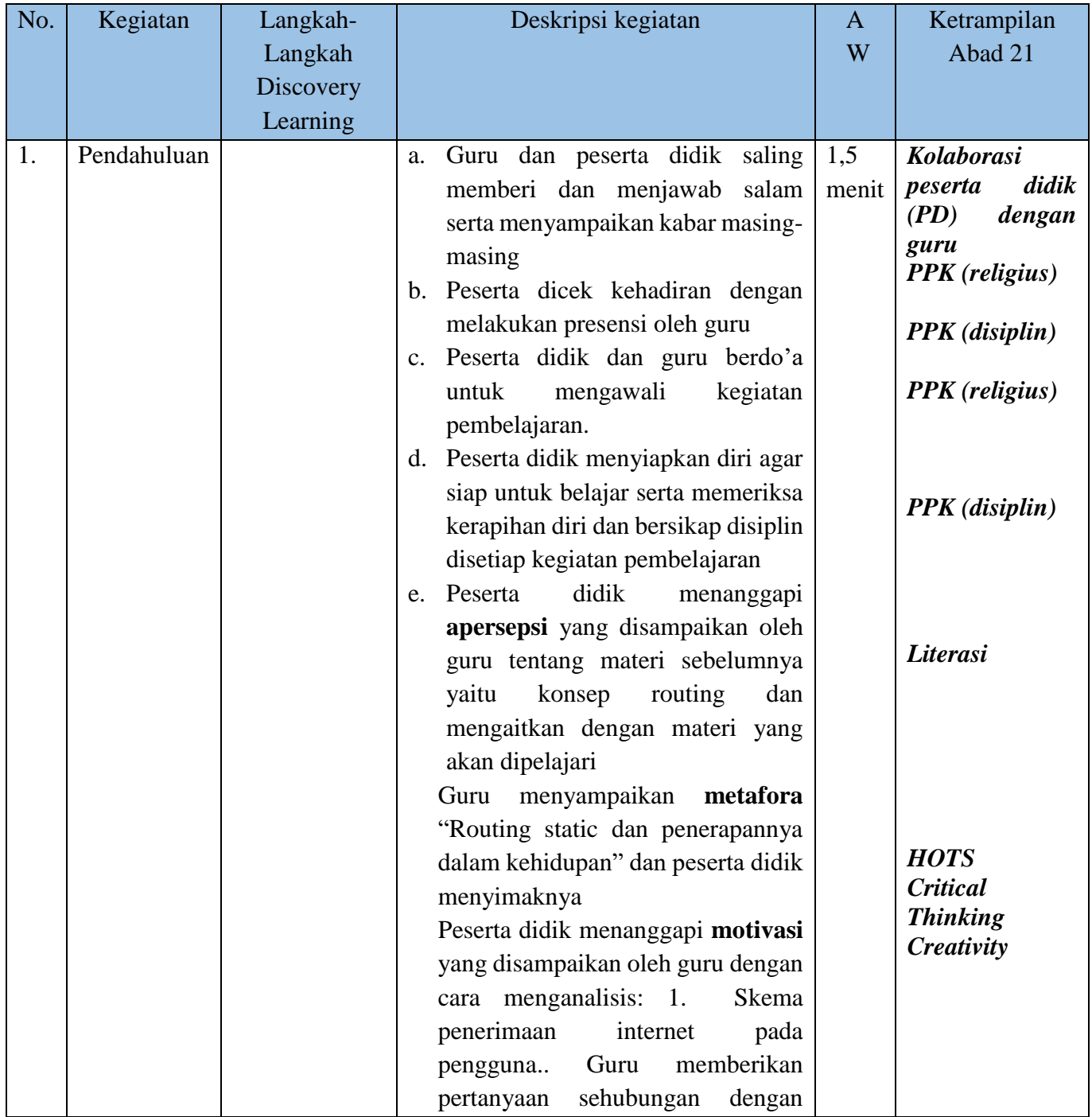

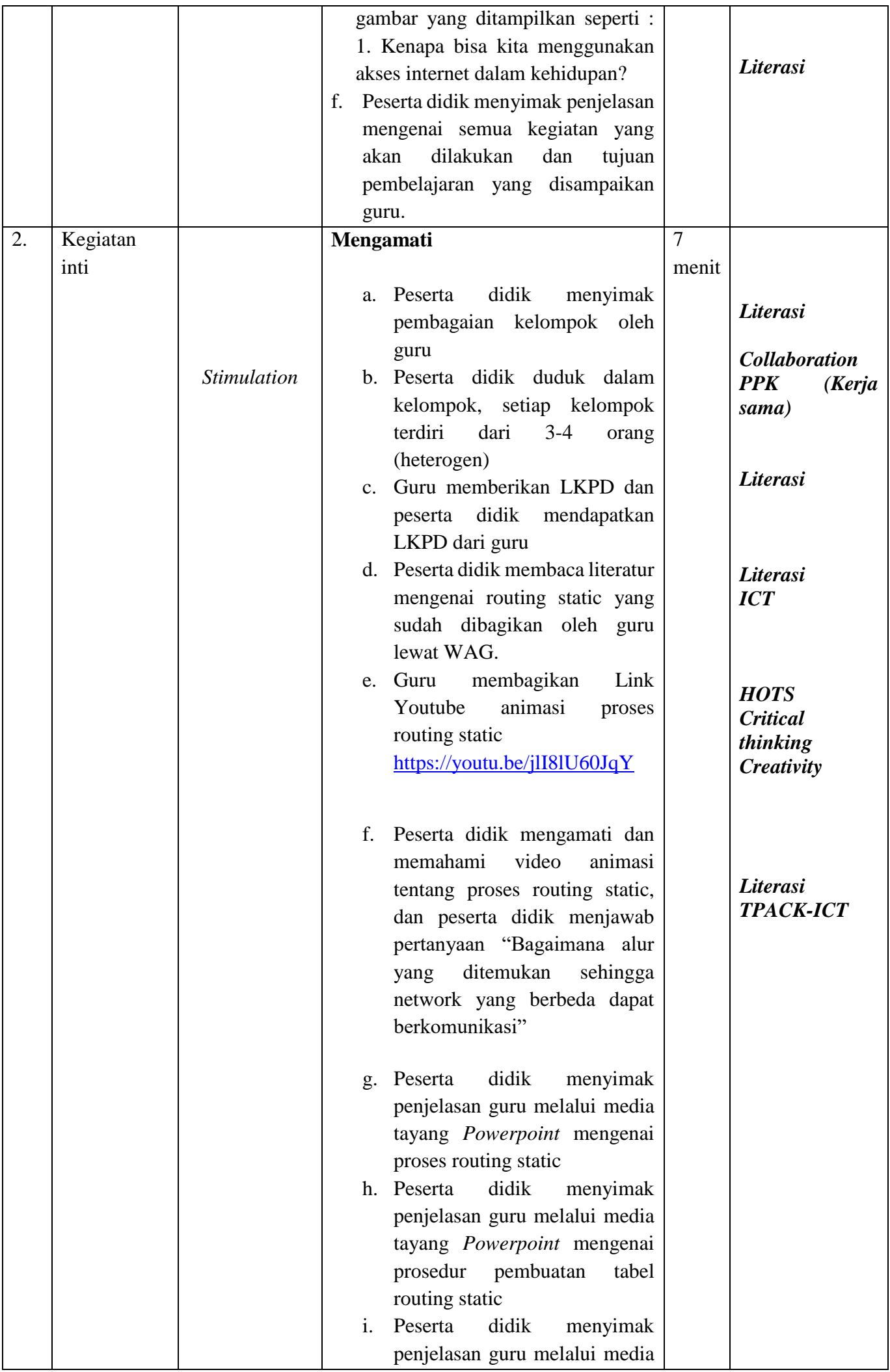

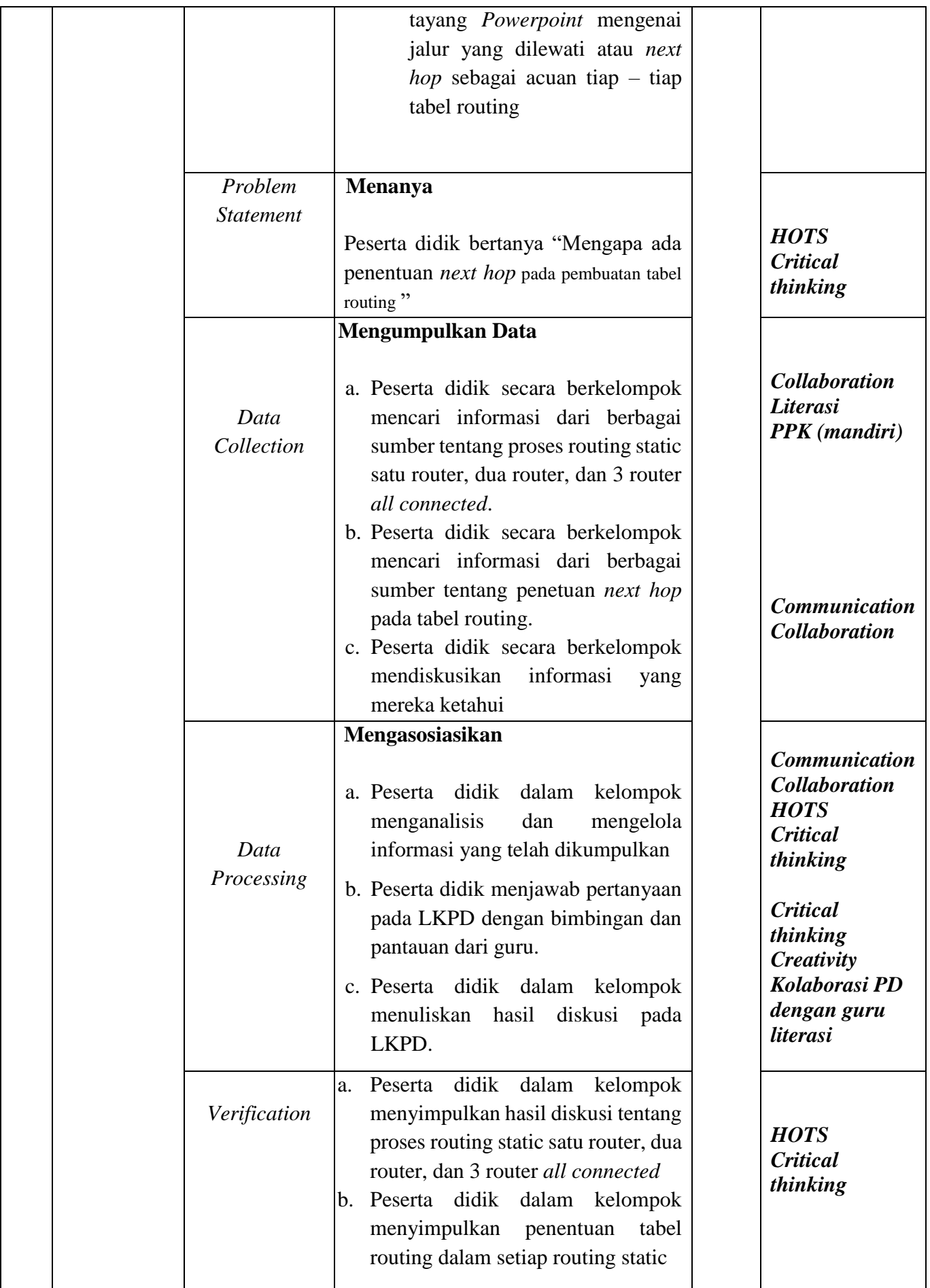

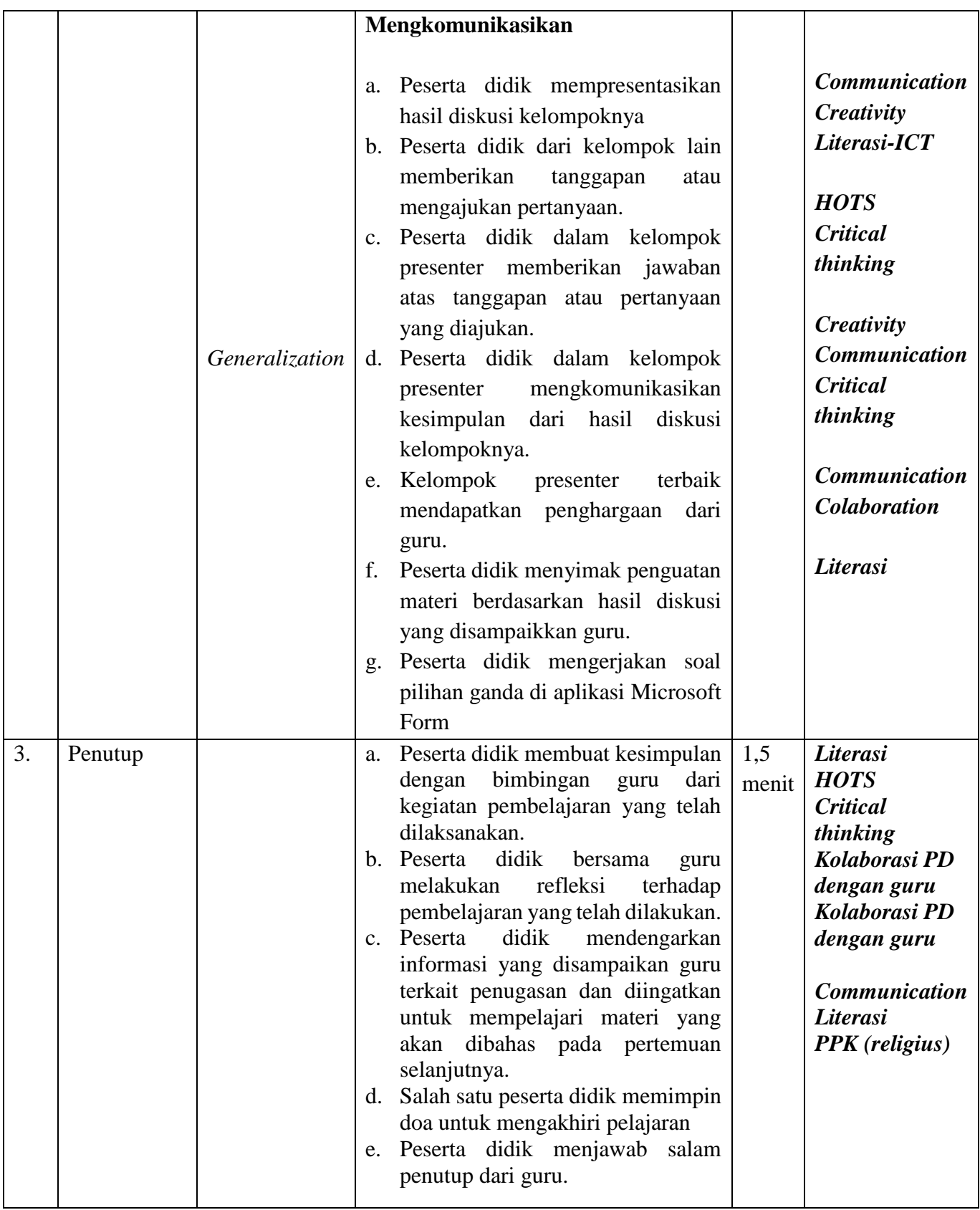

## **G. PENILAIAN PEMBELAJARAN**

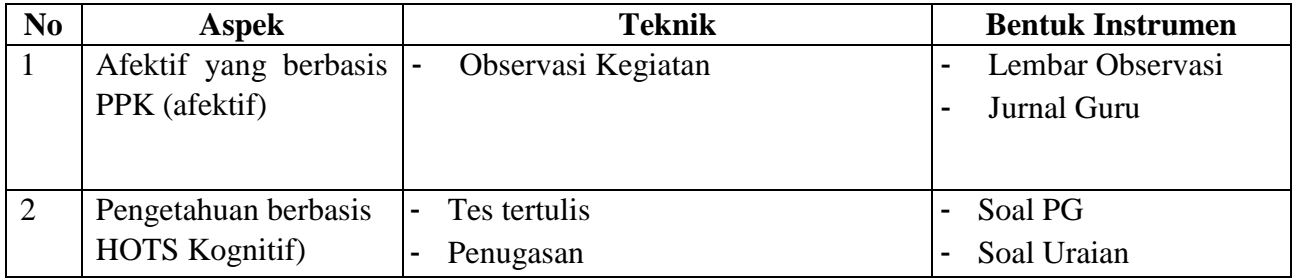

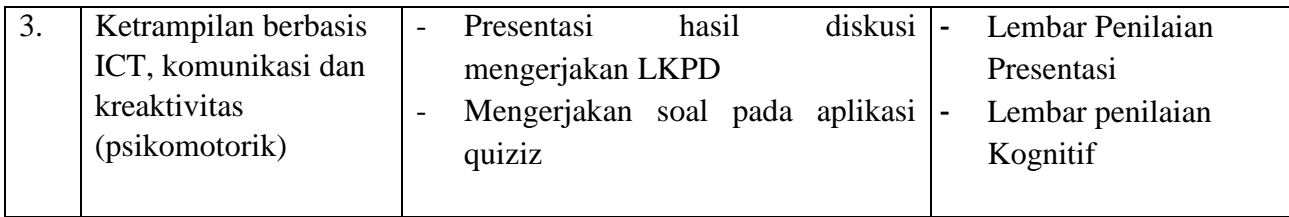

## **H. PROGRAM TINDAK LANJUT**

- 1) Remedial
	- Pembelajaran remedial dilakukan bagi peserta didik yang capaian KD nya belum tuntas. Tahapan pembelajaran remedial dilaksanakan melalui remedial *teaching* (klasikal), atau tutor sebaya, atau tugas dan diakhiri dengan tes. Tes remedial, dilakukan sebanyak 2 kali dan apabila setelah 2 kali tes remedial belum mencapai ketuntasan, maka remedial dilakukan dalam bentuk tugas tanpa tes tertulis kembali.

2) Pengayaan

Bagi peserta didik yang sudah mencapai nilai ketuntasan diberikan pembelajaran pengayaan sebagai berikut:

- Peserta didik yang mencapai nilai *n (ketuntasan) < n < n (maksium)* diberikan materi masih dalam cakupan KD dengan pendalaman sebagai pengetahuan tambahan
- Peserta didik yang mencapai nilai *n > n (maksimum)* diberikan materi melebihi cakupan KD dengan pendalaman sebagai pengetahuan tambahan.

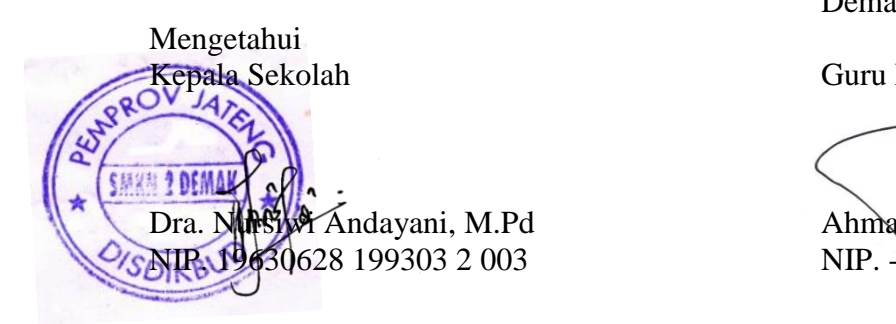

Demak, Januari 2022

Guru Mata Pelajaran

Dra. Nursiwi Andayani, M.Pd Ahmad Øktri Wahyu Susanto, S.Kom

## **LAMPIRAN 1**

### **LEMBAR PENILAIAN ASPEK SIKAP**

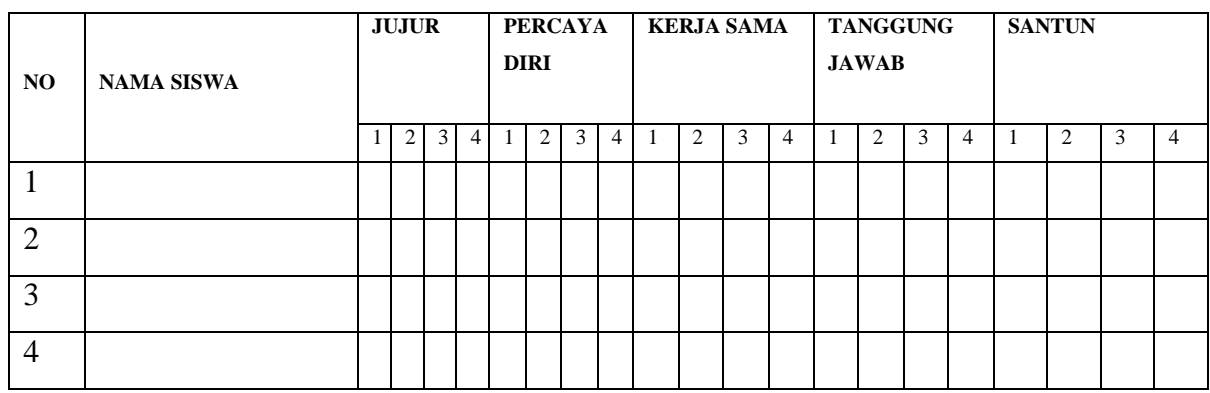

## **INDIKATOR PENILAIAN SIKAP**

### **RUBRIK PENSKORAN**

# **1. Aspek Jujur**

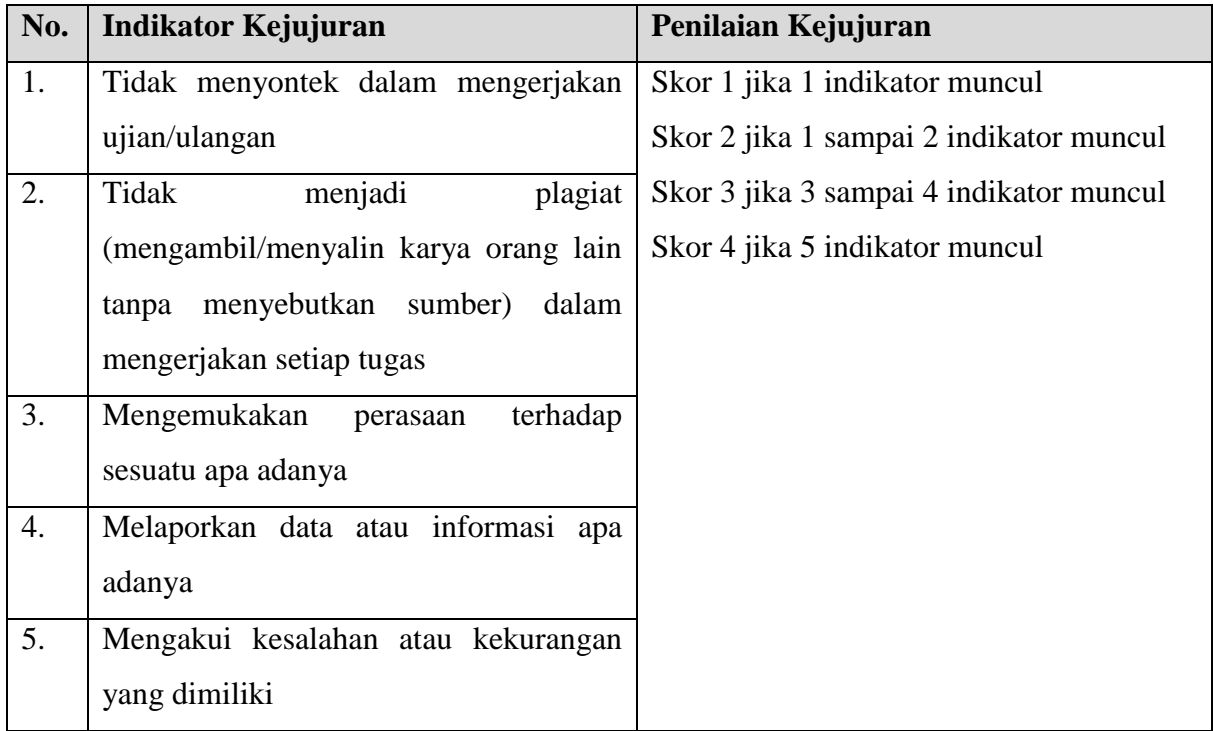

# **2. Aspek Percaya Diri**

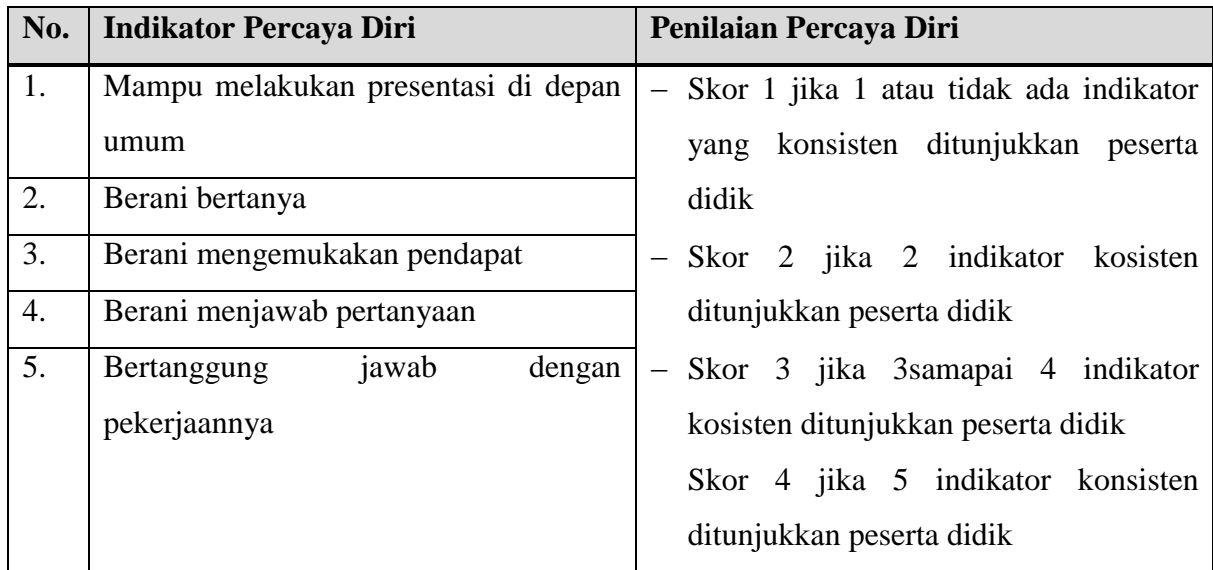

# **3. Aspek Kerjasama**

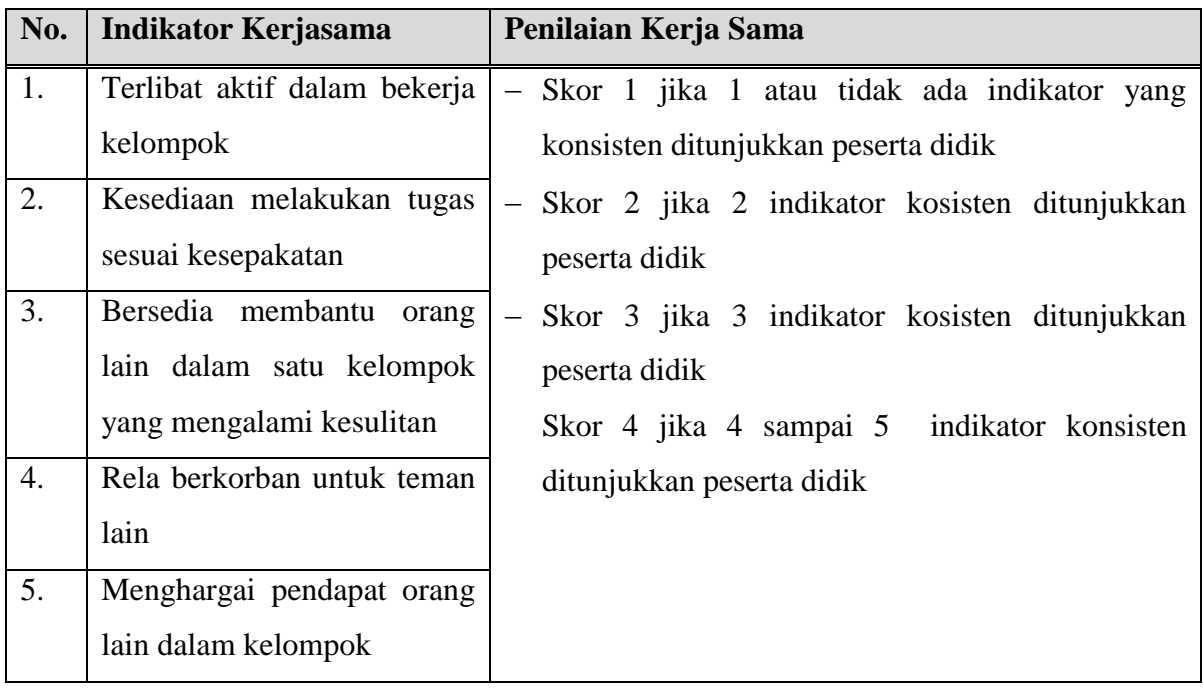

# **4. Aspek Tanggung jawab**

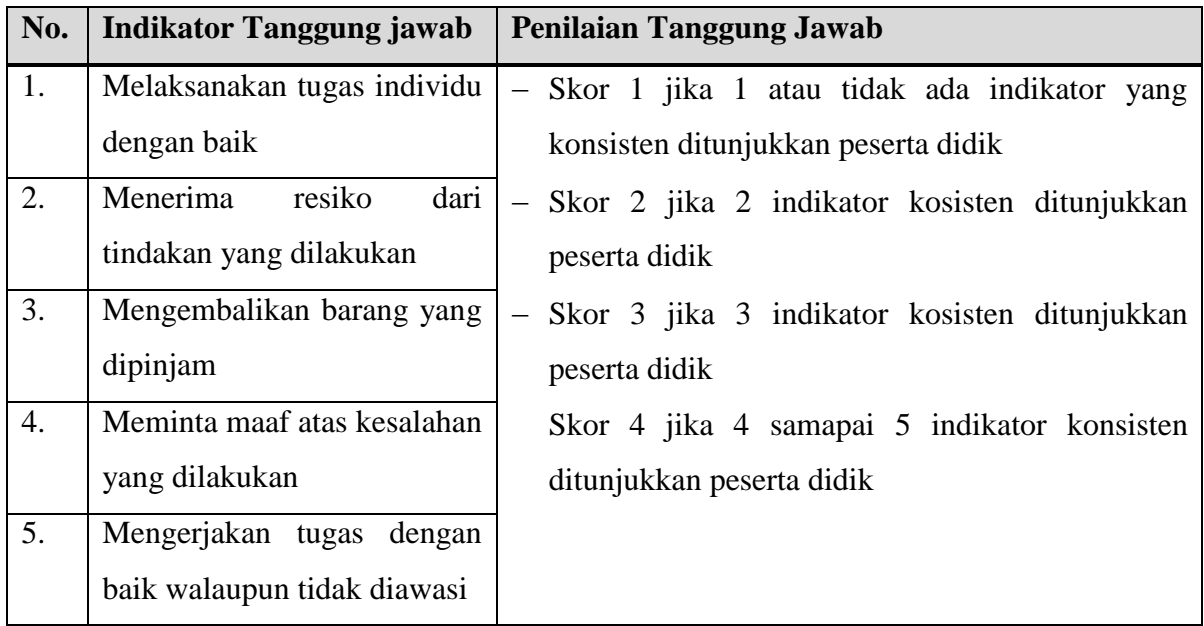

# **5. Aspek Santun**

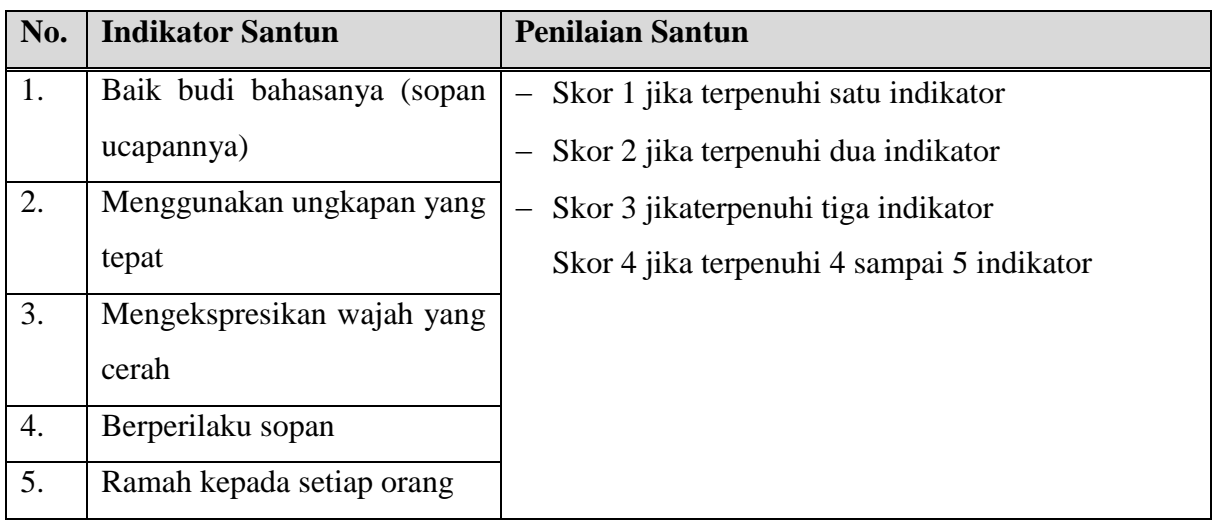

## **LAMPIRAN 2**

# **LEMBAR PENILAIAN ASPEK PENGETAHUAN**

### **Pilihan Ganda**

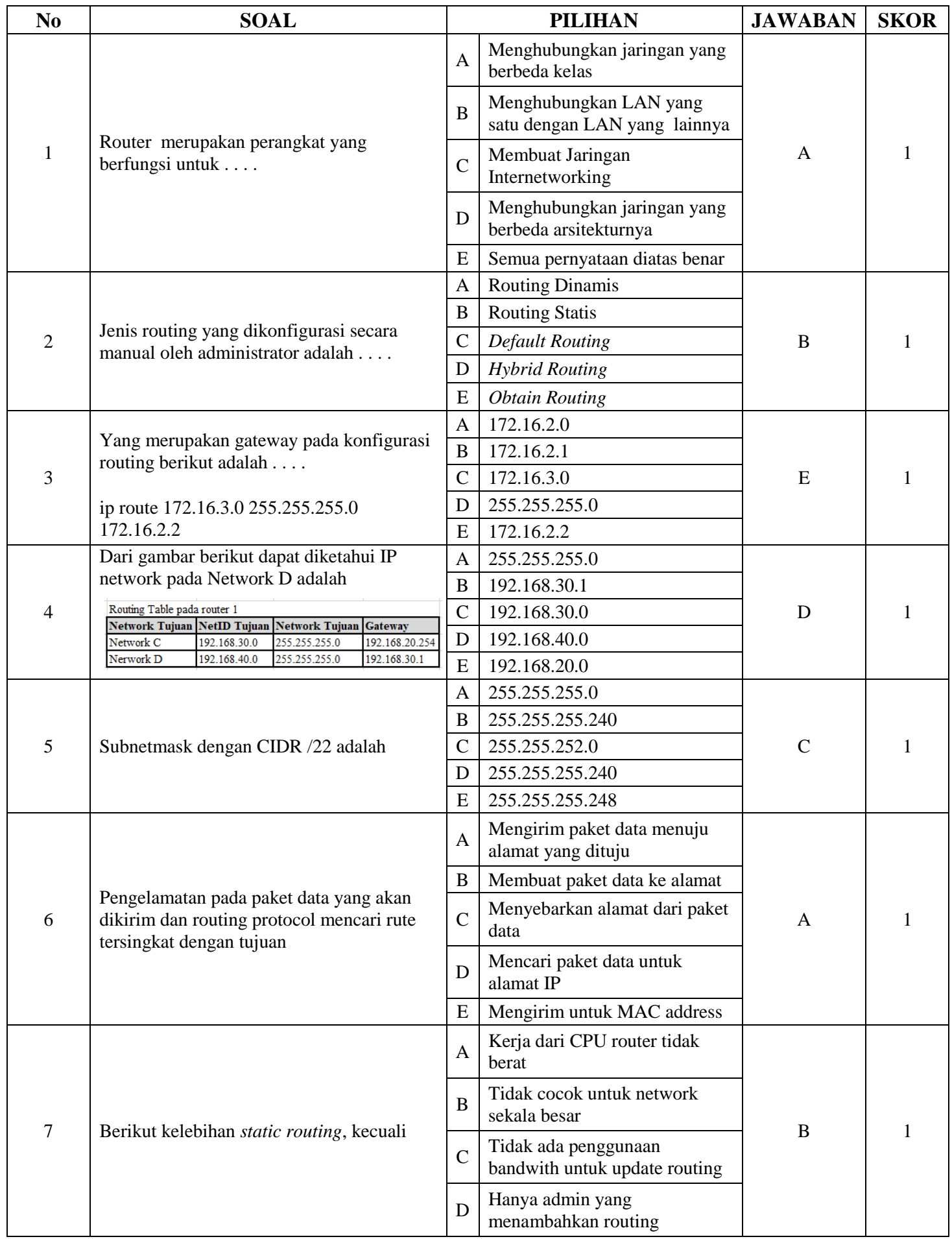

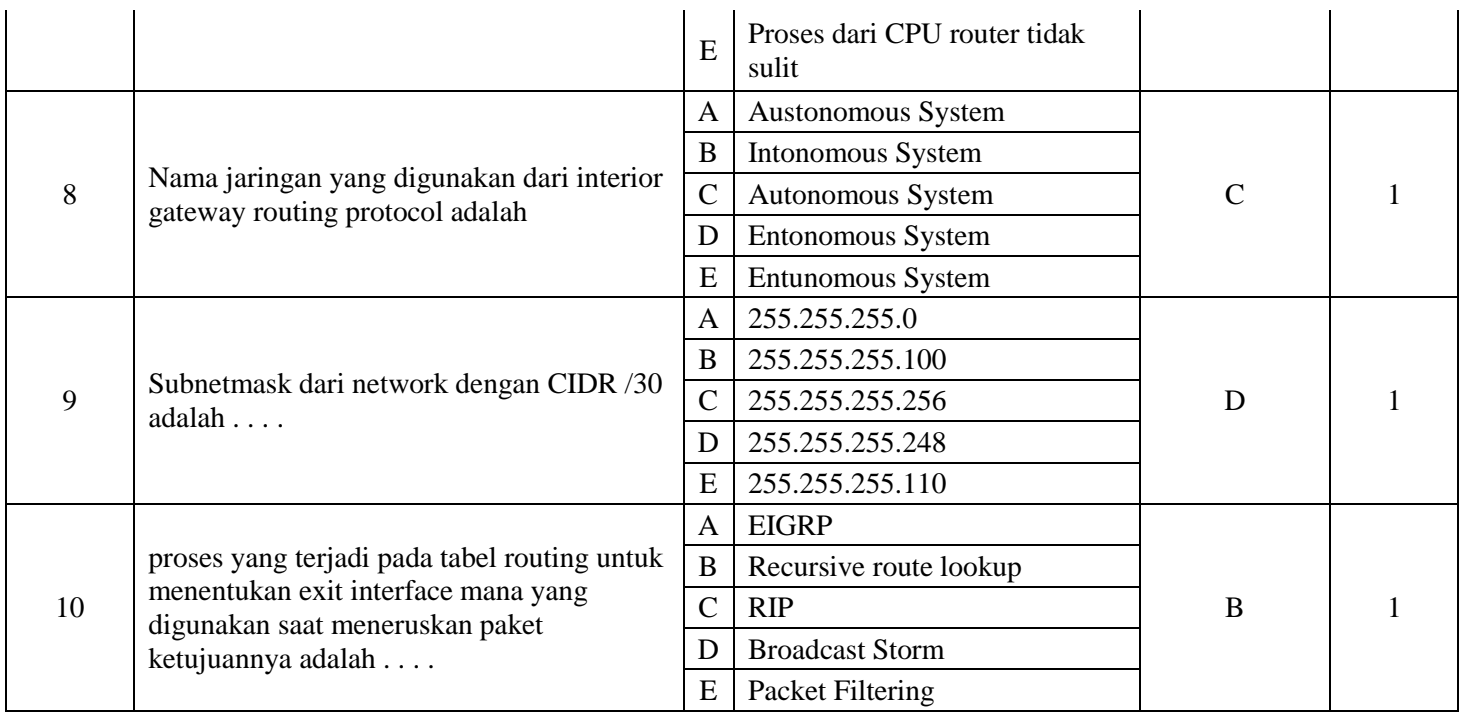

## **Essay**

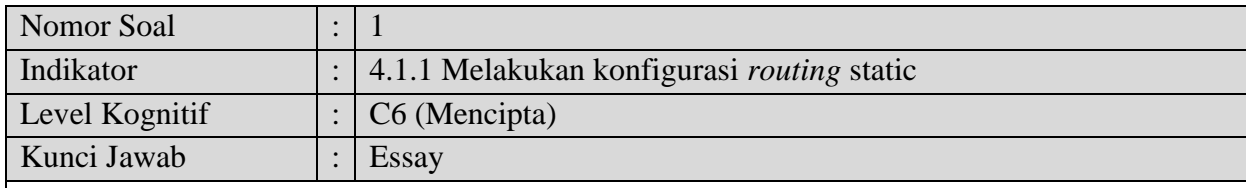

Routing adalah proses memindahkan paket data dari satu jaringan ke jaringan lain berdasarkan alamat IP tujuan. Salah satu jenis routing pada router adalah routing static.

Cara kerja *static routing* dapat dibagi menjadi 3 bagian:

- 1. Administrator jaringan yang mengkonfigurasi router.
- 2. Router melakukan *routing* berdasarkan informasi dalam tabel *routing*.
- 3. *Routing static* digunakan untuk melewatkan paket data.

## **Pertanyaan**

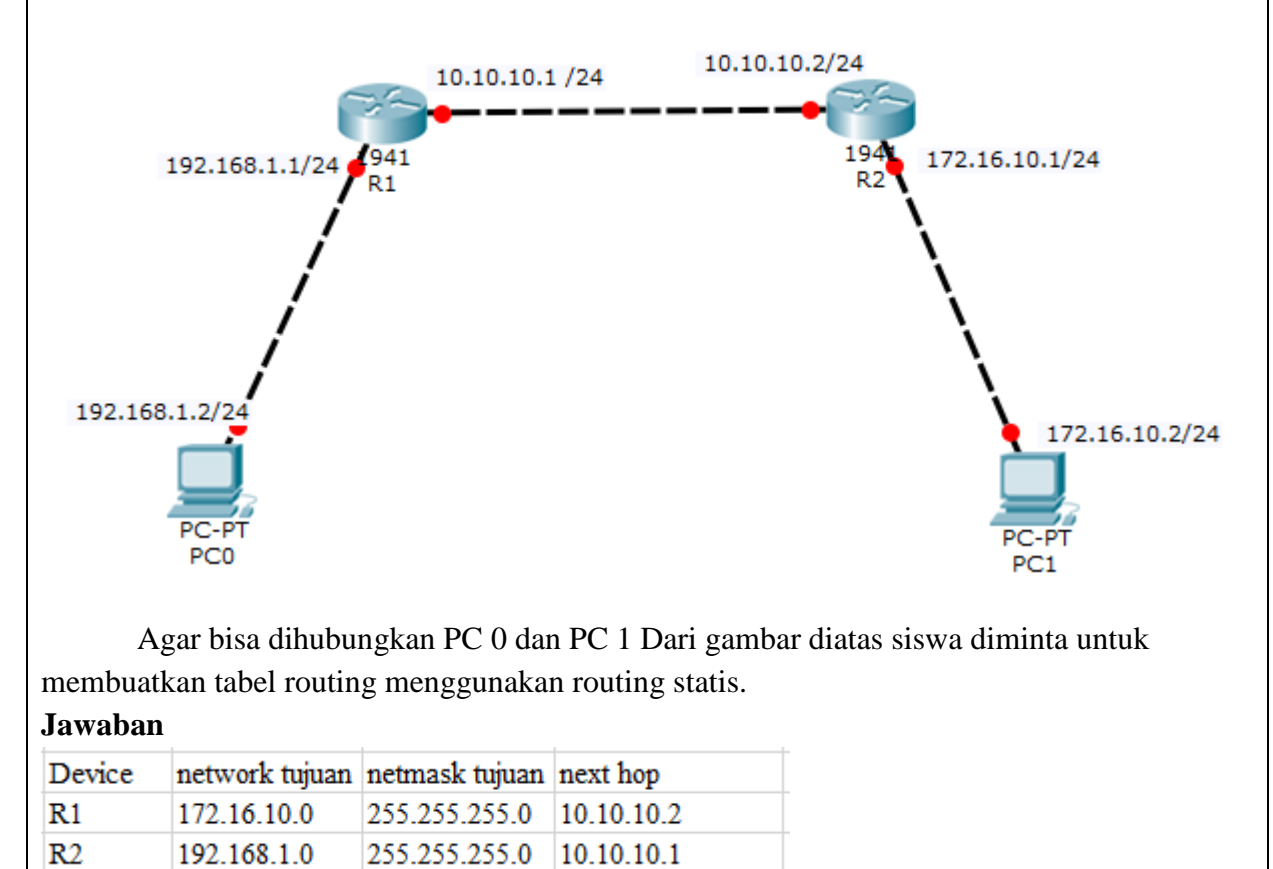

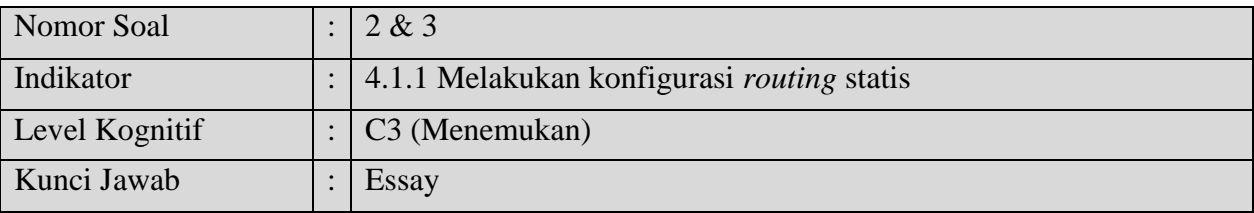

Routing adalah proses memindahkan paket data dari satu jaringan ke jaringan lain berdasarkan alamat IP tujuan. Salah satu jenis routing pada router adalah routing static.

Cara kerja *static routing* dapat dibagi menjadi 3 bagian:

- 4. Administrator jaringan yang mengkonfigurasi router.
- 5. Router melakukan *routing* berdasarkan informasi dalam tabel *routing*.
- 6. *Routing static* digunakan untuk melewatkan paket data.

## **Pertanyaan**

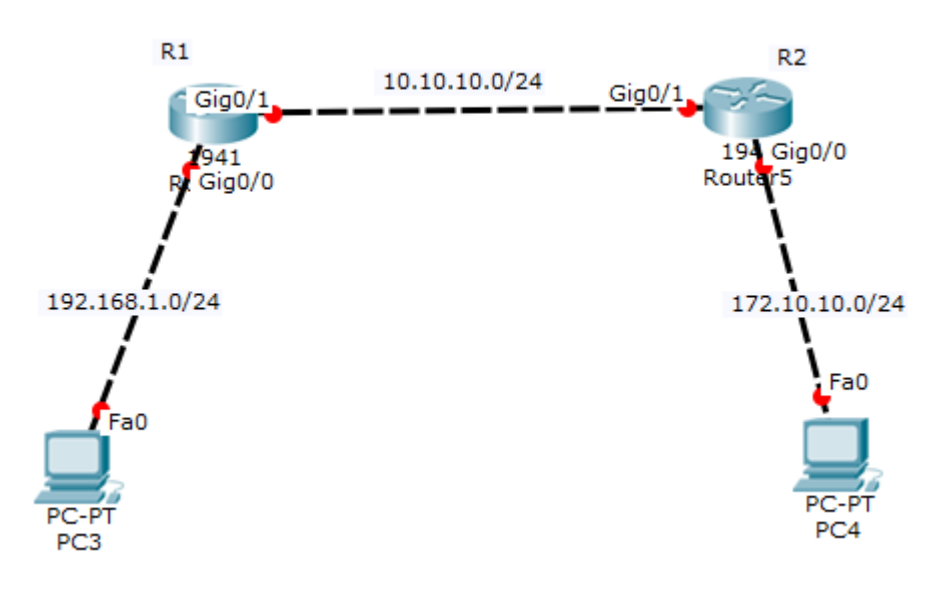

- 1. Agar bisa dihubungkan PC 3 dan PC 4 Dari gambar diatas siswa diminta untuk memasukkan IP pada device
- 2. Serta menentukan IP routing dari masing masing Router

## **Jawaban**

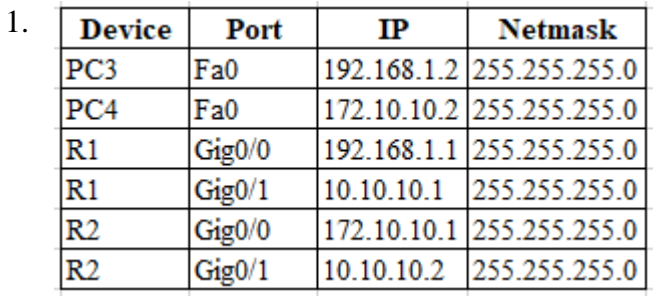

2. Dari setting IP pada jawaban soal pertama maka Routing Tabelnya adalah sebagai berikut

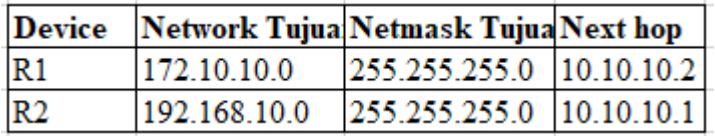

# **LEMBAR PENILAIAN ASPEK KETERAMPILAN**

## Materi : Routing

## Topologi :

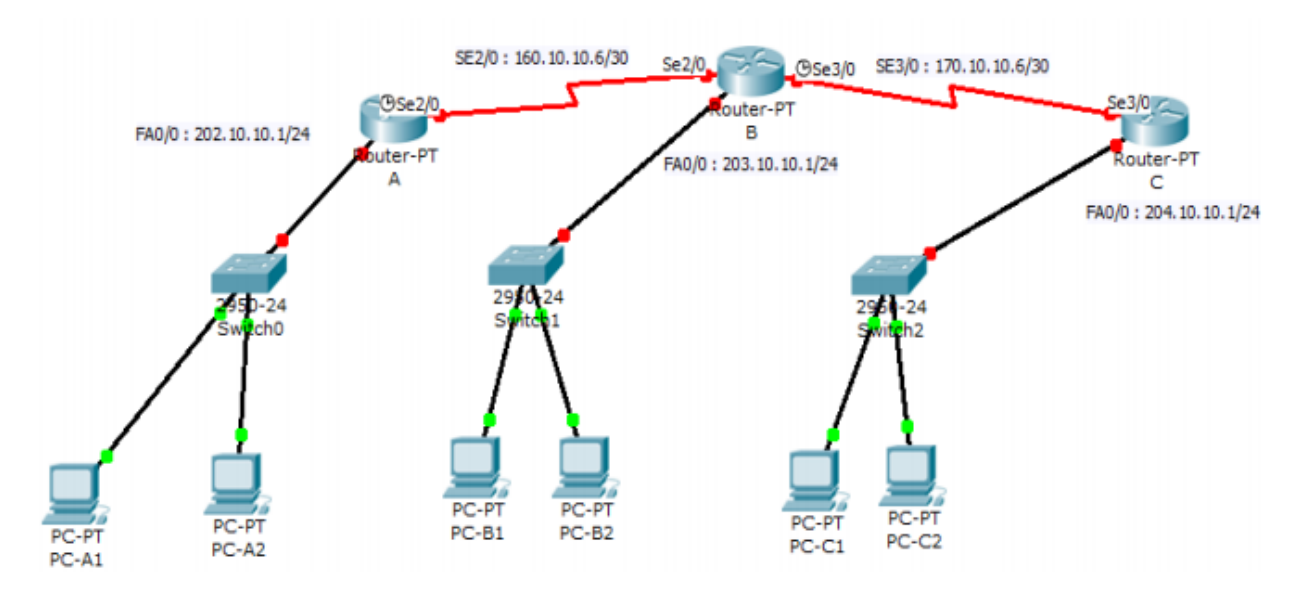

Langkah Kerja :

- 1. Buatlah topologi dan konfogurasi IP seperti gambar di atas.
- 2. IP laptop didapatkan dari router.
- 3. Buatlah table routing untuk semua router.
- 4. Implementasikan table routing yang telah dibuat pada topologi tersebut.
- 5. Lakukan ping test.
- 6. Buat kesimpulan dari praktikum yang dilakukan
- 7. Kumpulkan laporan praktikum dalam bentuk Ms. Word beserta screenshoot langkah kerja.

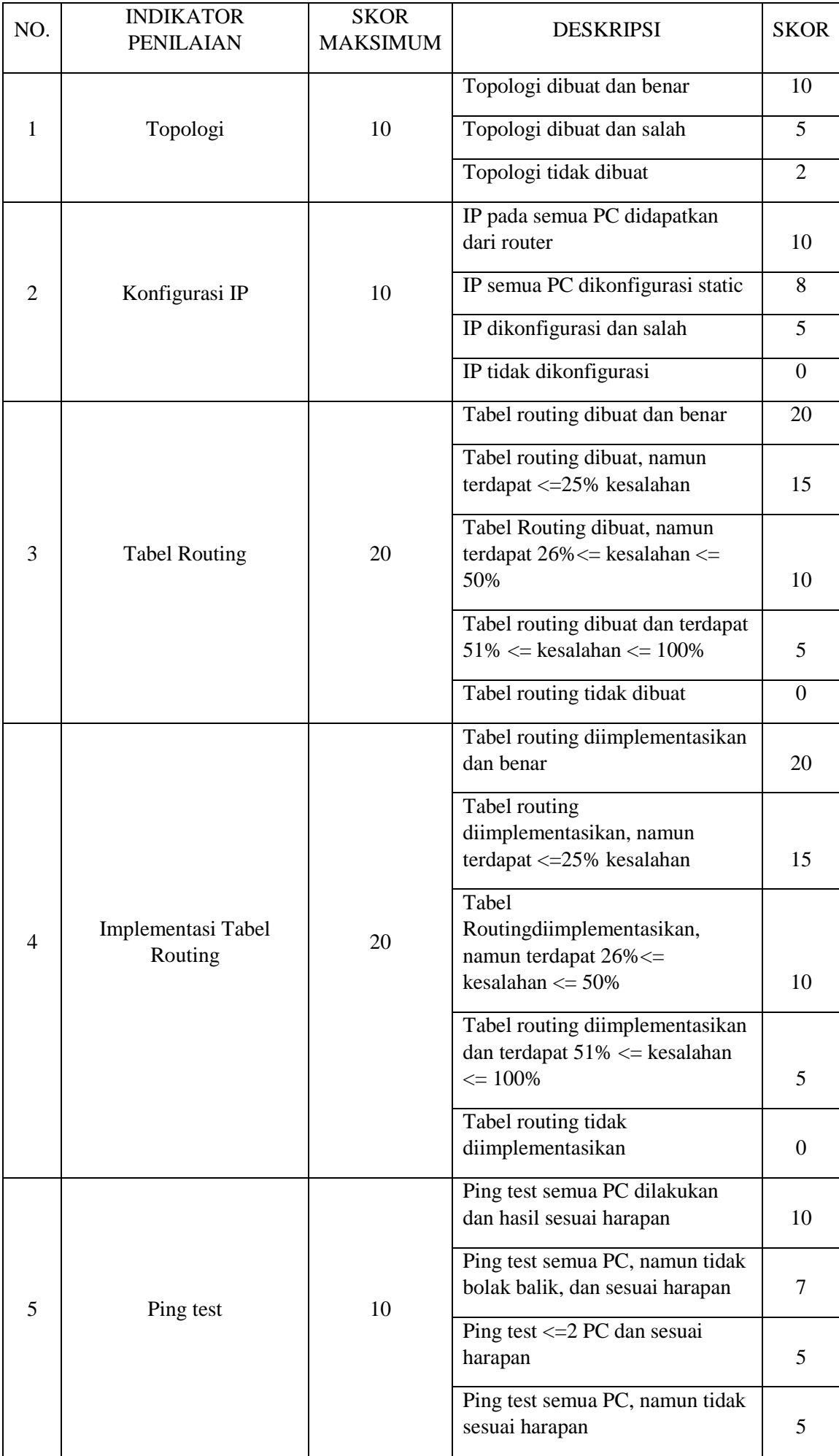

![](_page_15_Picture_126.jpeg)

PENILAIAN:

PILIHAN GANDA : SKOR @NOMOR = 1 (Jika Benar), 0 (Jika Salah) ESSAY : SKOR NO.  $1 = 30$ SKOR NO.  $2 = 30$ SKOR NO.  $3 = 30$ 

**NILAI** = (SKOR JAWABAN BENAR PG) + (SKOR JAWABAN BENAR ESSAY)

# **Rubrik Penilaian Aspek Sikap**

![](_page_16_Picture_136.jpeg)

![](_page_16_Picture_137.jpeg)

# **Format Penilaian Aspek Sikap**

![](_page_17_Picture_134.jpeg)

![](_page_17_Picture_135.jpeg)

![](_page_18_Picture_24.jpeg)

# **Format Penilaian Aspek Pengetahuan (Penugasan)**

![](_page_19_Picture_153.jpeg)

![](_page_19_Picture_154.jpeg)

![](_page_20_Picture_21.jpeg)

## **LAMPIRAN 3**

### **MATERI PEMBELAJARAN**

#### *Static Routing*

Static route merupakan suatu mekanisme routing yang tergantung pada tabel routing dengan konfigurasi yang diset secara manual oleh para administrator jaringan. Jaringan dengan sekala yang terdiri dari atas 2-3 router atau lebih sering menggunakan static route. Static Route harus dikonfigurasikan secara manual dan diperbaiki secara terpisah karena tidak melakukan pertukaran informasi tabel routing secara dinamis dengan router-router lainnya

### **Cara Kerja** *Static Routing*

Fungsi utama Router adalah merutekan paket (informasi). Sebuah Router memiliki kemampuan Routing, artinya Router secara cerdas dapat mengetahui kemana rute perjalanan informasi (paket) akan dilewatkan, apakah ditujukan untuk host lain yang satu network ataukah berada di network yang berbeda.

Jika paket-paket ditujukan untuk host pada network lain maka router akan meneruskannya ke network tersebut. Sebaliknya, jika paket-paket ditujukan untuk host yang satu network maka router akan menghalangi paket-paket keluar.

Cara kerja *static routing* dapat dibagi menjadi 3 bagian:

- 1. Administrator jaringan yang mengkonfigurasi router.
- 2. Router melakukan *routing* berdasarkan informasi dalam tabel *routing*.
- 3. *Routing static* digunakan untuk melewatkan paket data.

### **Konfigurasi router :**

- Nama router
- Password
- Password terenkripsi
- Nama interfaces
- Perpindahan antar interfaces
- Konfigurasi interfaces Serial
- Konfigurasi interfaces Fast Ethernet
- Membuat banner pesan MOTD (Message of the Day)
- Membuat banner login
- Menempatkan local host domain ke IP address
- Perintah **no ip domain-lookup**
- Perintah **exec-timeout**
- Menyimpan konfigurasi
- Menghapus konfigurasi Perintah **show** untuk memperifikasi konfigurasi router Menjalankan perintah EXEC di mode konfigurasi dengan perintah **do**

![](_page_21_Picture_297.jpeg)

### **MEMASUKI MODE KONFIGURASI GLOBAL**

![](_page_22_Picture_495.jpeg)

![](_page_23_Picture_357.jpeg)